<u>Operations liste 1</u>

 $\overline{07}$ 

 $\frac{1}{26}$ 

 $\overline{\mathbf{27}}$ 

أدحي

 $\frac{1}{2}$ 

\$

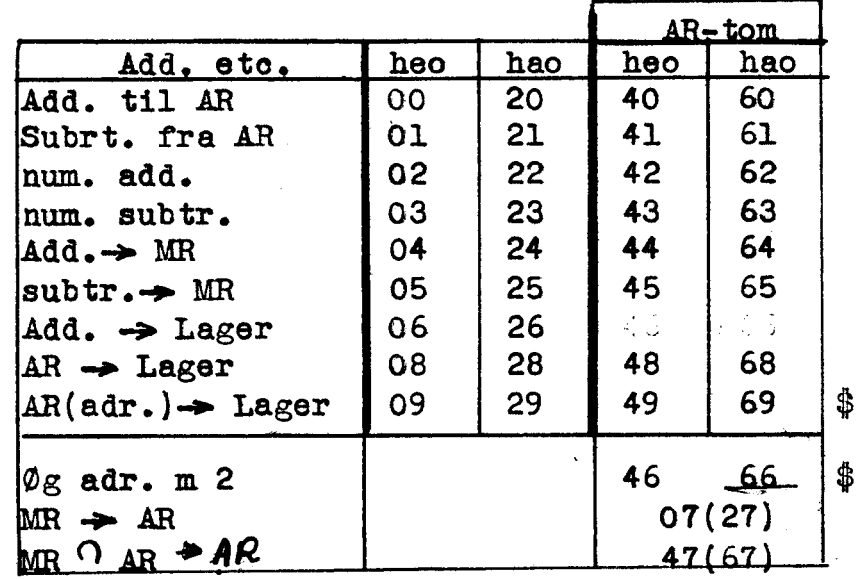

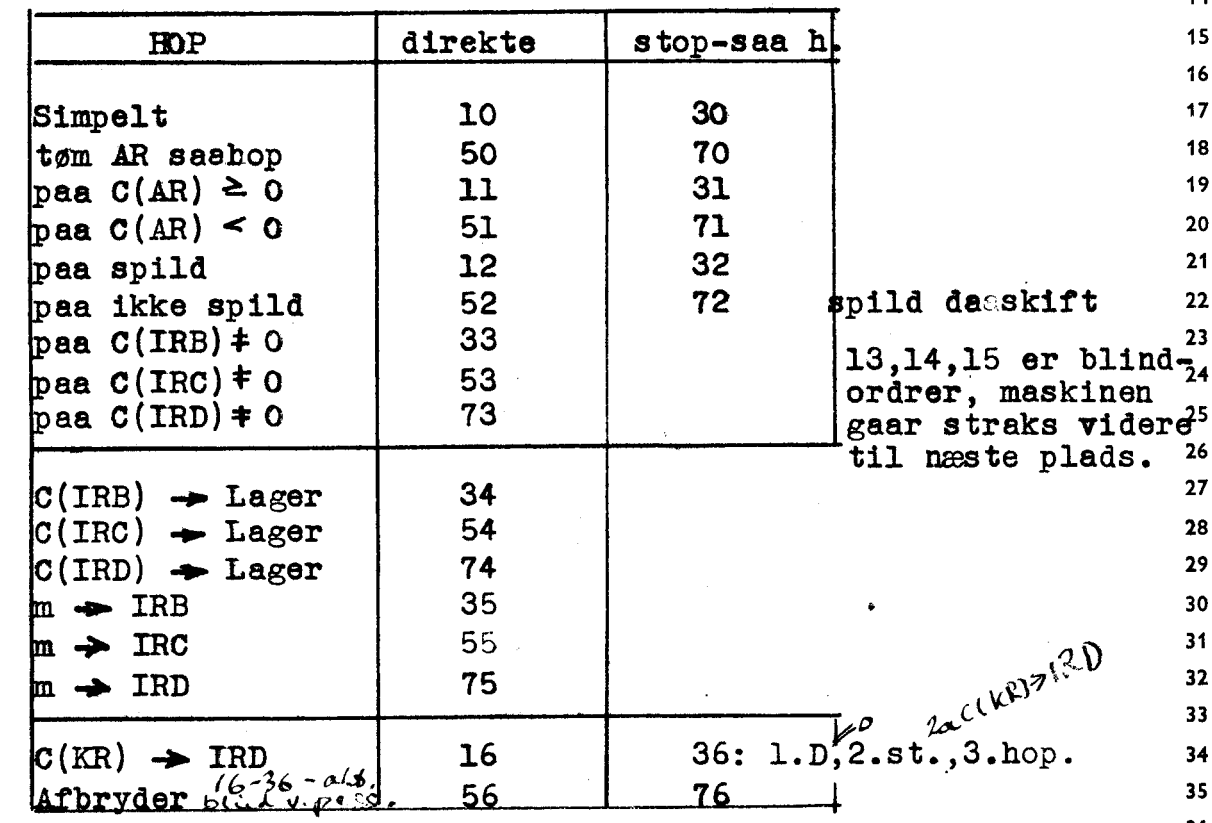

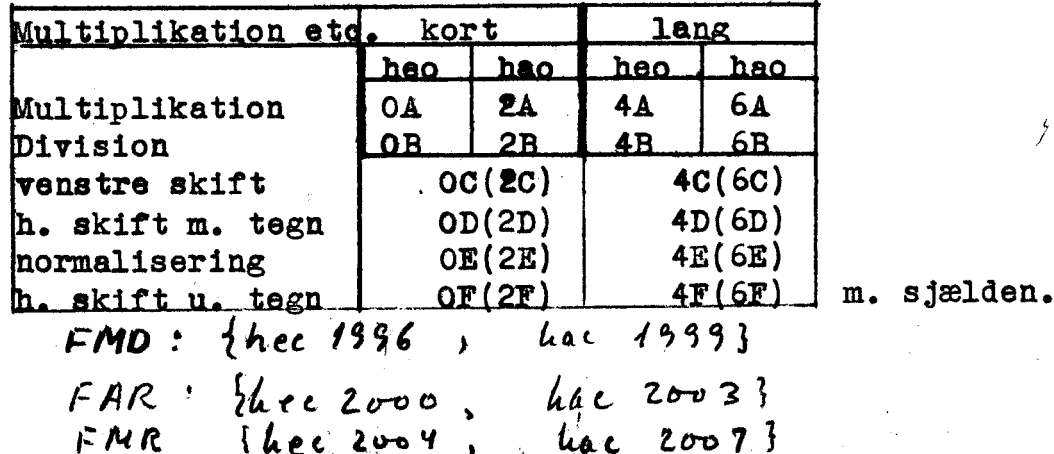

 $P \in \mathcal{H} \cap \mathcal{R}$  $(977R_{33-29})$  $\lambda$  (  $C H 3 R$  $f_{rrj}$  to  $2$  $FFSL$  $+1943E$ Support Chan te cui blank strum c  $1747A16$  $volg$  kanal  $m = m + c(\overline{L}R)$  $M$ ,  $I$ ,  $IC$  $62 \epsilon$ [ les fra troute til hec m=n+c (IR)  $M$ ,  $I$ , 10  $\mu, \tilde{L}, H$ (skriv på trom fra C (AR) pd. (09915. رج.<br>م 

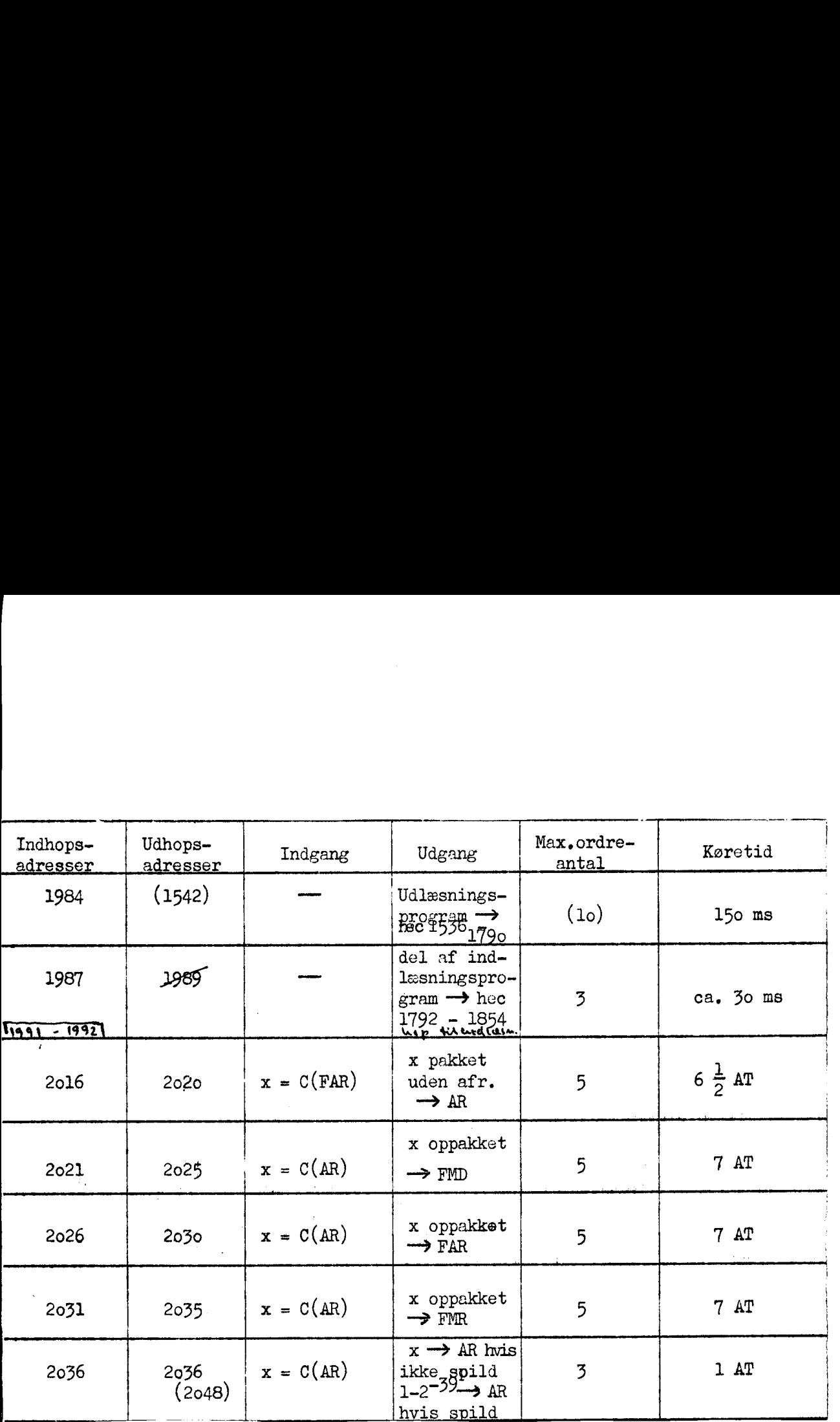

 $\label{eq:2.1} \frac{1}{\sqrt{2}}\int_{\mathbb{R}^3}\frac{1}{\sqrt{2}}\left(\frac{1}{\sqrt{2}}\right)^2\frac{1}{\sqrt{2}}\left(\frac{1}{\sqrt{2}}\right)^2\frac{1}{\sqrt{2}}\left(\frac{1}{\sqrt{2}}\right)^2.$ 

Permanente konstanter.

the contract of the contract of the

Mitalya, CA

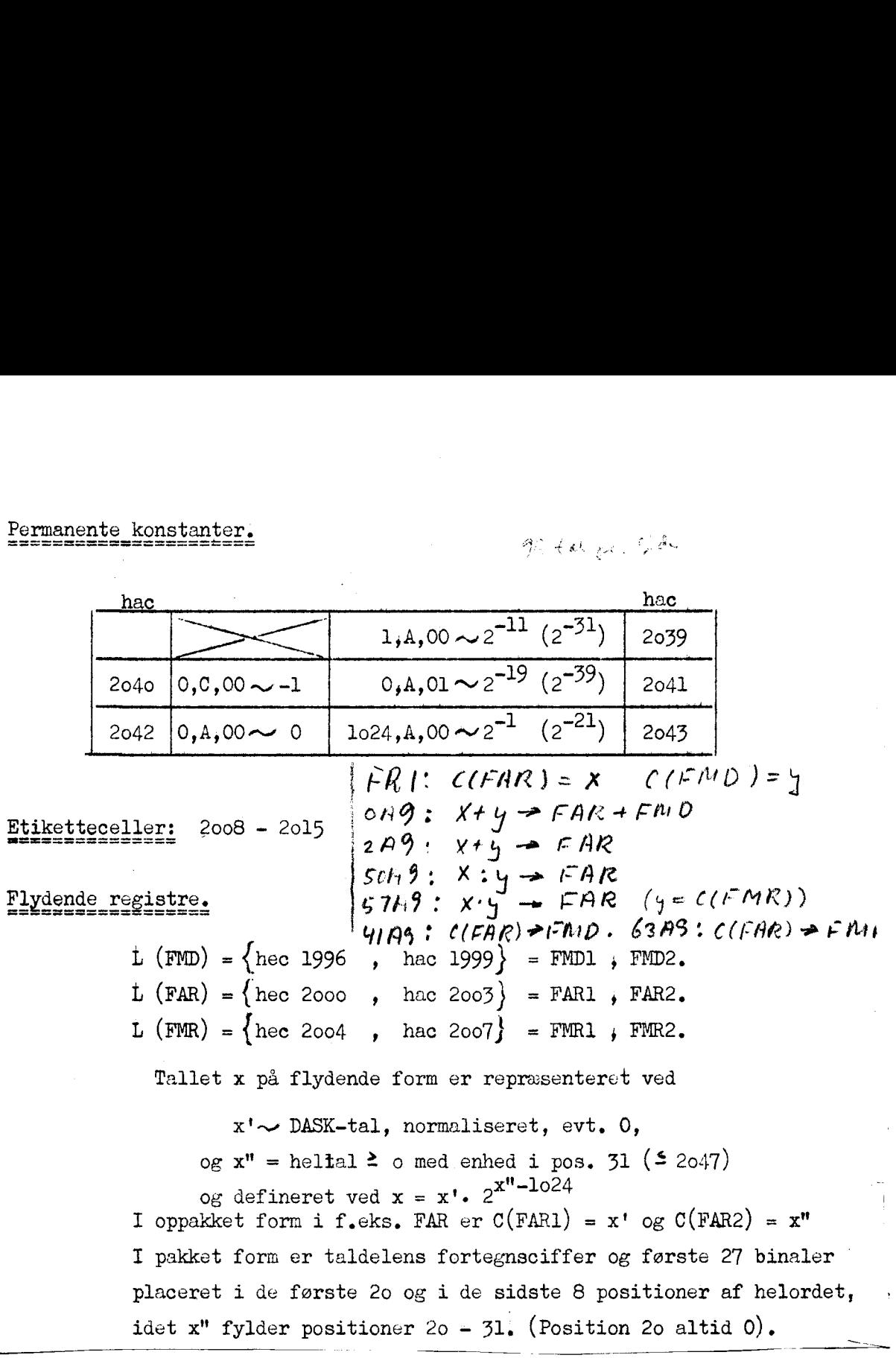